**Besoin d'aide** pour des démarches administratives en ligne ? **Envie d'apprendre** à allumer un ordinateur et utiliser une souris ? **Bloqué-e sur** son ordinateur ou son smartphone ? **Besoin d'avoir accès** à un ordinateur en libre-service ?

# **SOLIDARITÉ NUMÉRIQUE**

**Les associations et les collectivités répondent à vos besoins sur le secteur 6 (Villeneuve, Village Olympique, Vigny-Musset)**

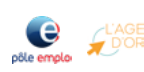

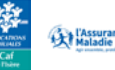

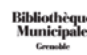

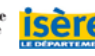

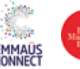

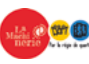

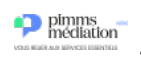

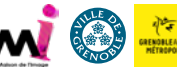

# L'Age d'Or

Ateliers numériques collectifs pour apprendre à utiliser un ordinateur, une tablette ou un smartphone, pour les plus de 50 ans. *Info pratiques : à la MJC Théâtre Prémol, 2 cycles dans l'année : de septembre à janvier et février à juin (sur inscription avec une tarification solidaire). Contact : [info@cyberdeclic.org](mailto:info%40cyberdeclic.org?subject=)  et 04 76 09 54 86.*

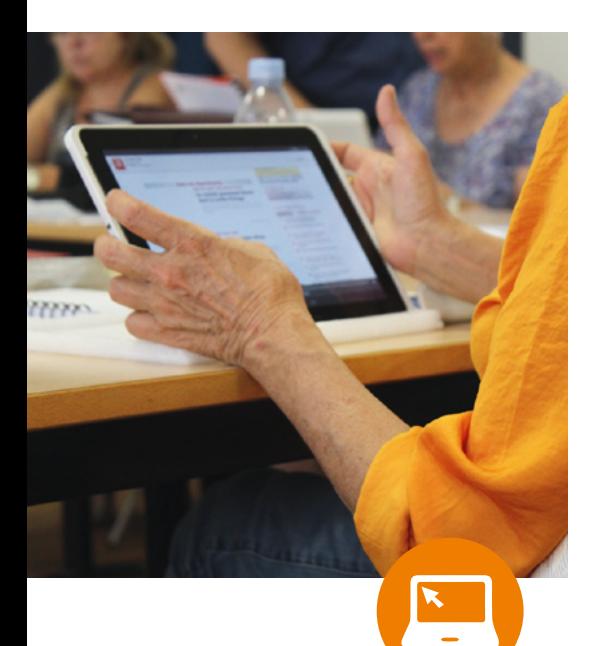

# **Bibliothèques Arlequin** et Kateb Yacine

Inscription gratuite pour tout le monde (grenoblois-e et non grenoblois-e) sur présentation d'une pièce d'identité et d'un justificatif de domicile + autorisation parentale pour les mineurs. Inscription obligatoire pour avoir accès aux ordinateurs : 5h de connexion et 15 impressions noir et blanc gratuites par semaine. Sur les postes informatiques : accès à Internet, traitement de texte et logiciels de bureautique, possibilité d'utiliser sa clef USB, accès à la plateforme d'autoformation de la Numothèque (codes de la route, cours de FLE, remises à niveau scolaire…).

#### Bibliothèque Arlequin

4 postes informatique en accès libre et un scanner. Pas d'accompagnateurs/trices présent-es, mais les bibliothécaires peuvent dépanner dans la mesure du possible. *Info pratiques : située au 97 galerie de l'Arlequin, ouverture les mardis et vendredis de 13h à 18h, les mercredis et samedis de 10h à 13h et 14h à18h, les jeudis de 9h à 12h. Contact : [bm.arlequin@bm-grenoble.fr](mailto:bm.arlequin@bm-grenoble.fr)*

### Bibliothèque Kateb Yacine

12 postes informatique en accès libre et un scanner. *Info pratiques : située place du Dôme, centre commercial Grand Place, ouverture du mardi au samedi de 11h à 18h30. Contact : [bm.katebyacine@bm-grenoble.fr](mailto:bm.katebyacine@bm-grenoble.fr)*

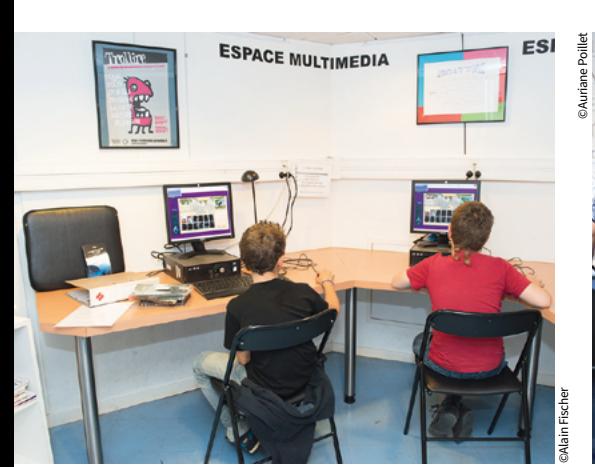

RENERALD FRANZ SCHUEERT IEA TARYONAL **PLE PROJECT PROPERTY**<br>TARÉ WIN WENDERS JEAN-SELASTIEN<br>TARYONAL **PLE** TARKOVSK Bibliothèque Kateb Yacine

#### CAF - Caisse d'Allocations Familiales

Démarches accessibles en libre-service sur l'espace numérique intérieur ou extérieur. *Infos pratiques : Situé au 3 rue des Alliés. Ouvert du lundi au vendredi de 8h30 à 12h30 et de 14h à 16h30, fermé les jeudis après-midi. Contact : +32 30 service gratuit + prix appel. Les démarches peuvent aussi être accompagnées par un agent France Services du Pimms (voir rubrique Pimms).* 

#### CPAM - Caisse Primaire d'Assurance Maladie

Démarches accessibles en libre-service sur les bornes à l'intérieur (3 bornes multiservices et 4 postes internet) ou extérieur (1 borne) de l'agence. *Infos pratiques : Située au 2 rue des Alliés. Ouvert du lundi au vendredi de 8h à 16h. Contact : +36 46 service gratuit + prix appel. Les démarches peuvent aussi être accompagnées par un agent France Services du Pimms (voir rubrique Pimms).* 

# Emmaüs Connect

Parcours d'initiation au numérique en collectif, permanence connectée (accompagnement individuel en groupe), vente de recharge et de matériel, rendez-vous de conseil et médiation. *Info pratiques : situé 7 allée du Jardin Hoche (secteur 2). Possibilité d'apporter son propre matériel.* 

#### **Sur rendez-vous pour :**

- *Parcours d'initiation* : mardi, mercredi et jeudi aprèsmidi deux semaines par mois - *Permanence connectée* :
- mardi, mercredi, vendredi aprèsmidi et samedi matin
- *Vente de recharge et de matériel* : mardi, jeudi et vendredi toute la journée et mercredi après-midi. Samedi matin recharges uniquement
- *Rendez-vous de conseil, médiation et inscription* : mardi, jeudi et vendredi toute la journée et mercredi après-midi - *Ateliers thématiques :* deux fois par mois

*Contact : sur orientation uniquement. [csgrenoble@emmaus-connect.org](mailto:csgrenoble@emmaus-connect.org) et 01 80 05 98 80 (standard pour prise de rendez-vous).*

#### La Machinerie (Régie de Quartier Villeneuve Village Olympique)

Accompagnement personnalisé aux usages de base et aux démarches numériques (initiation aux logiciels, accès aux droits, éducation aux médias, conciergerie numérique, etc.). Présence sur place d'un médiateur numérique. Ordinateurs disponibles en prêt. *Info pratiques : située au 11 rue des Peupliers. Permanences numériques (sans rdv) : les jeudis et samedis de 9h30 à 12h30. Rendez-vous individuels numériques (sur rdv) : les mardis et mercredis de 14h à 17h. Ateliers collectifs d'initiation : les vendredis de 10h à 12h. Ateliers CV : les vendredis de 14h à 17h. Contact : [numerique@regiegrenoble.org](mailto:numerique@regiegrenoble.org )  et 06 30 29 29 40.*

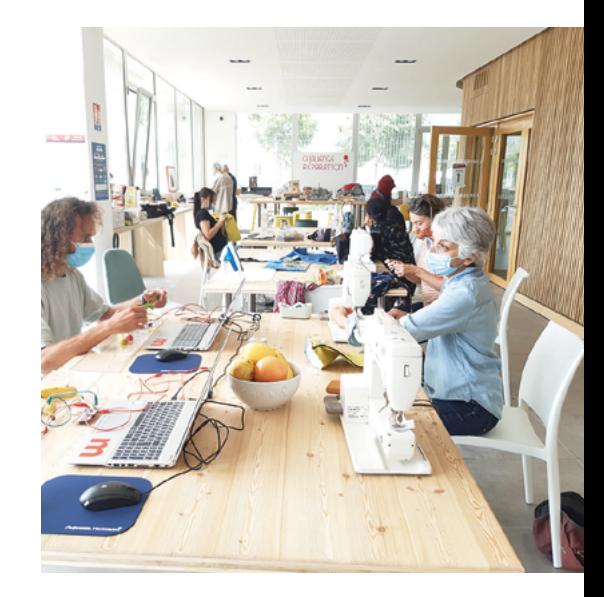

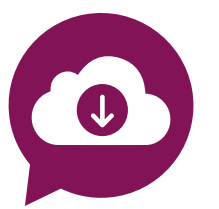

#### Maisons des Habitant-es Baladins, Patio et Prémol

**• Aide aux démarches administratives en ligne**  Accompagnement réalisé par une écrivaine publique.

**• Permanences numériques**  - *Sur rdv les lundis après-midis,*  de 14h à 17h à la MDH Baladins.

- *Sur rdv les vendredis après-midis,* de 14h à 17h à la MDH Prémol.

*Permanences sans rdv et ateliers collectifs : pour plus d'info contacter la conseillère numérique au 06 38 58 16 24.*

> MDH Prémol *7, rue Henri Duhamel. Sur rendez-vous. Contact : 04 76 09 00 28*

MDH Baladins *30 place des Géants. Sur rdv. Contact : 04 76 33 35 03*

MDH Patio *97, galerie de l'Arlequin. Sur rdv. Contact : 04 76 22 42 20*

#### Maison de l'Emploi Grenoble Sud

Accès à des postes informatiques pour des démarches de recherche d'emploi en présence d'un médiateur numérique. Aide à la création de son espace emploi sur Pôle Emploi, création de CV et accès à des outils de recherche d'emploi. Accessibles aux personnes en accompagnement à la Maison de l'Emploi. *Info pratiques : située au 47 rue Marie Reynoard. Cyber sans rdv les mercredis et jeudis de 9h30 à 12h et de 14h30 à 16h , et les vendredis de 9h30 à 12h. Contact : 04 85 59 50 30.*

# Pimms Médiation Grenoble

Ateliers numériques collectifs et/ou individuels sur l'autonomie numérique et l'accès aux droits. Des médiateurs-trices sociaux-les accompagnent dans l'accomplissement de démarches administratives (Carsat, Droits des étrangers, Caf, Pôle Emploi, Assurance Maladie, La Poste, etc.). Possibilité d'apporter son propre matériel. Un ordinateur en libre-service est disponible le matin pour une consultation rapide en autonomie (moins de 10min.). Impression de documents en noir et blanc à 0.20cts. Accompagnateur présent (Conseiller Numérique France Services, médiatrice numérique) pour les ateliers numériques. Des médiateurs-trices sociaux-les pour les autres démarches.

*Info pratiques : situé au Patio, 97 galerie de l'Arlequin. Du lundi au vendredi de 9h à 12h et de 13h à 17h.* 

©AdobeStock

©Pixabay

*Sans rendez-vous les matins : démarches rapides (explication de courrier, impression, renseignement, CSS, etc.). Avec rendez-vous les après-midis : ateliers numériques et démarches administratives (courrier, impôts, ANTS,...). Contact : 04 76 33 06 56, wesley.klein@pimmsmediation.fr et grenoble@pimmsmediation.fr*

# Pôle Emploi

Accueil en libre-service ou accompagné par un-e agent-e, pour les personnes déjà inscrites à Pôle Emploi : accès et accompagnement pour la consultation de compte, l'actualisation, l'envoi de document, la réalisation de CV, la prise de RDV, la recherche d'offres d'emplois, etc. uniquement le matin. *Info pratiques : Agence Pôle Emploi La Bruyère, 78 avenue La Bruyère, du lundi au vendredi de 8h30 à 12h30 et uniquement sur rdv de 12h30 à 16h30 sauf les jeudis après-midis, l'agence étant fermée.* 

# Service Local de Solidarité Sud (SLS)

Accès aux droits, prise en mains des outils numériques (téléphone, ordinateur). Tout le monde est bienvenue, avec ou sans référant social dans le SLS. Il est préférable d'habiter dans le secteur du SLS Sud. Possibilité d'apporter son propre matériel. Présence de volontaires en Service Civique pour accompagner. *Info pratiques : situé au 28 avenue de l'Europe. Sur rendez-vous (45 min), les vendredis après-midis de 13h30 à 16h30. Contact : 04 57 38 41 20.*

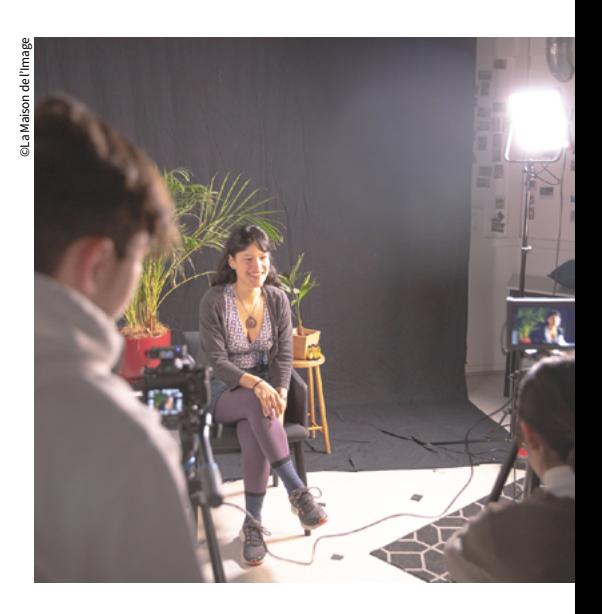

#### Studio 97, médialab de la Maison de l'Image

©Auriane Poillet

Lieu de vie ouvert à toutes et tous dédié à la création audiovisuelle, photo et sonore. Une équipe de profesionnel-les de l'image et une communauté de membres pour vous aider à concevoir, réaliser et diffuser vos créations. Parc matériel plurimédia, espace studio photo/de tournage, labo photo, salle de montage, peuvent être mis à disposition. *Infos pratiques : ouvert tous les mercredis après-midi (14h-18h) et sur rendez-vous. Situé au Patio, 97 galerie de l'Arlequin (3<sup>e</sup> étage) Contact : [studio97@maison-image.fr](mailto:studio97@maison-image.fr)  et 06 29 80 68 01.*

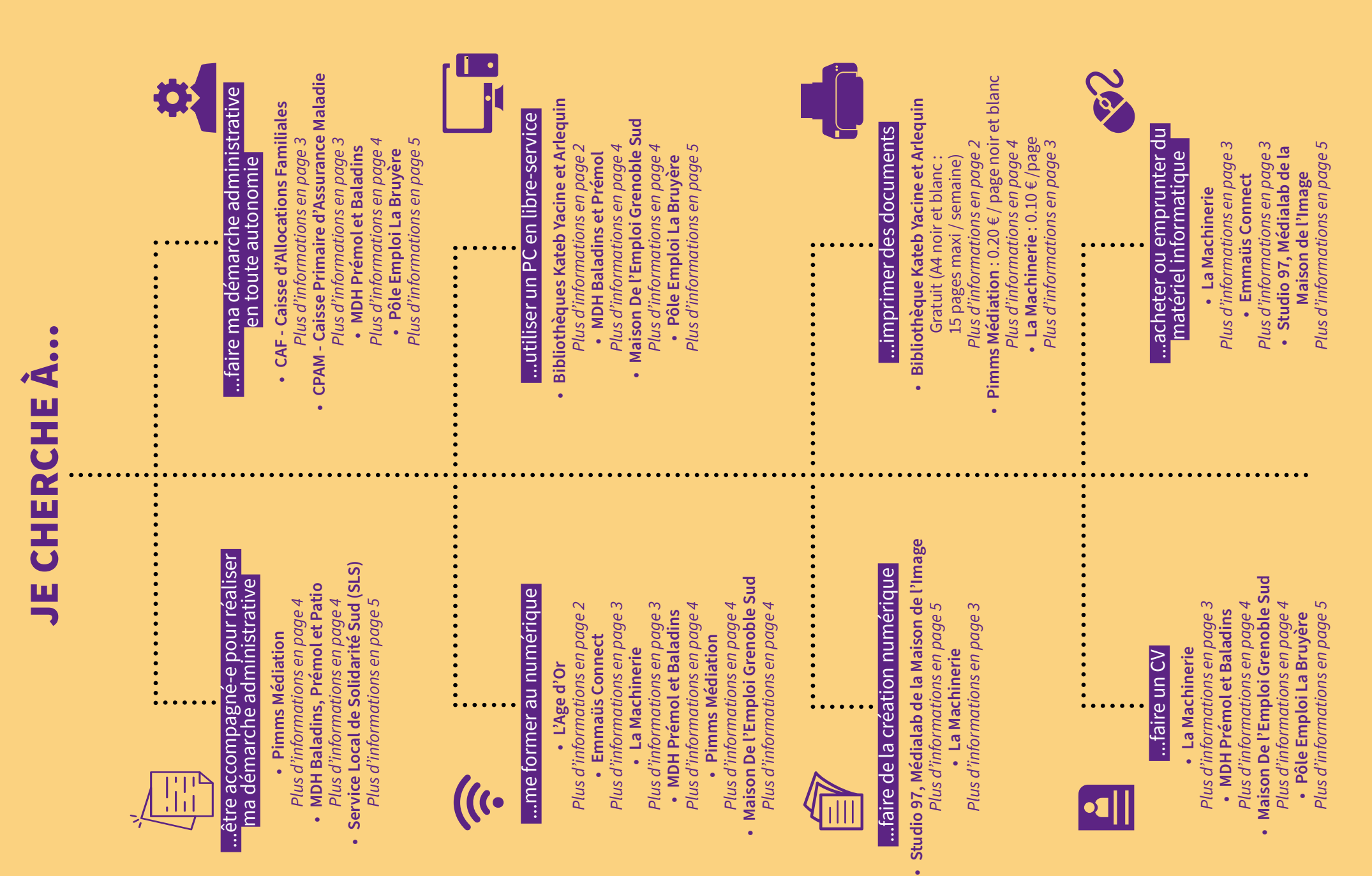

**•**

# Les points d'intérêts

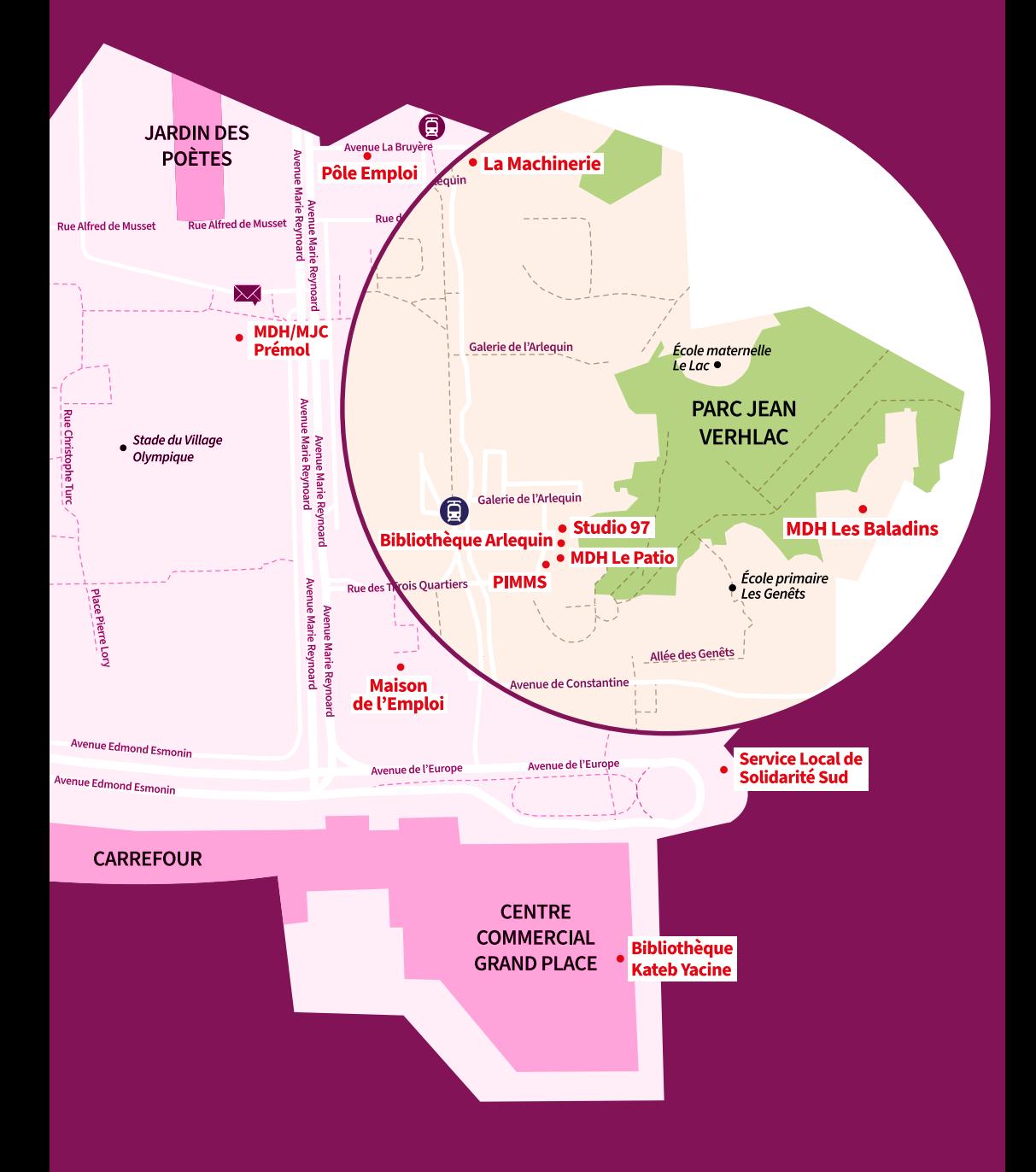